## **Faculty Job Requisition Quick Reference Guide**

\*This reference guide covers only the fields in which entry and/or verification is **required**

 $\triangleright$  Turn off the pop-up blocker in your browser before you begin.

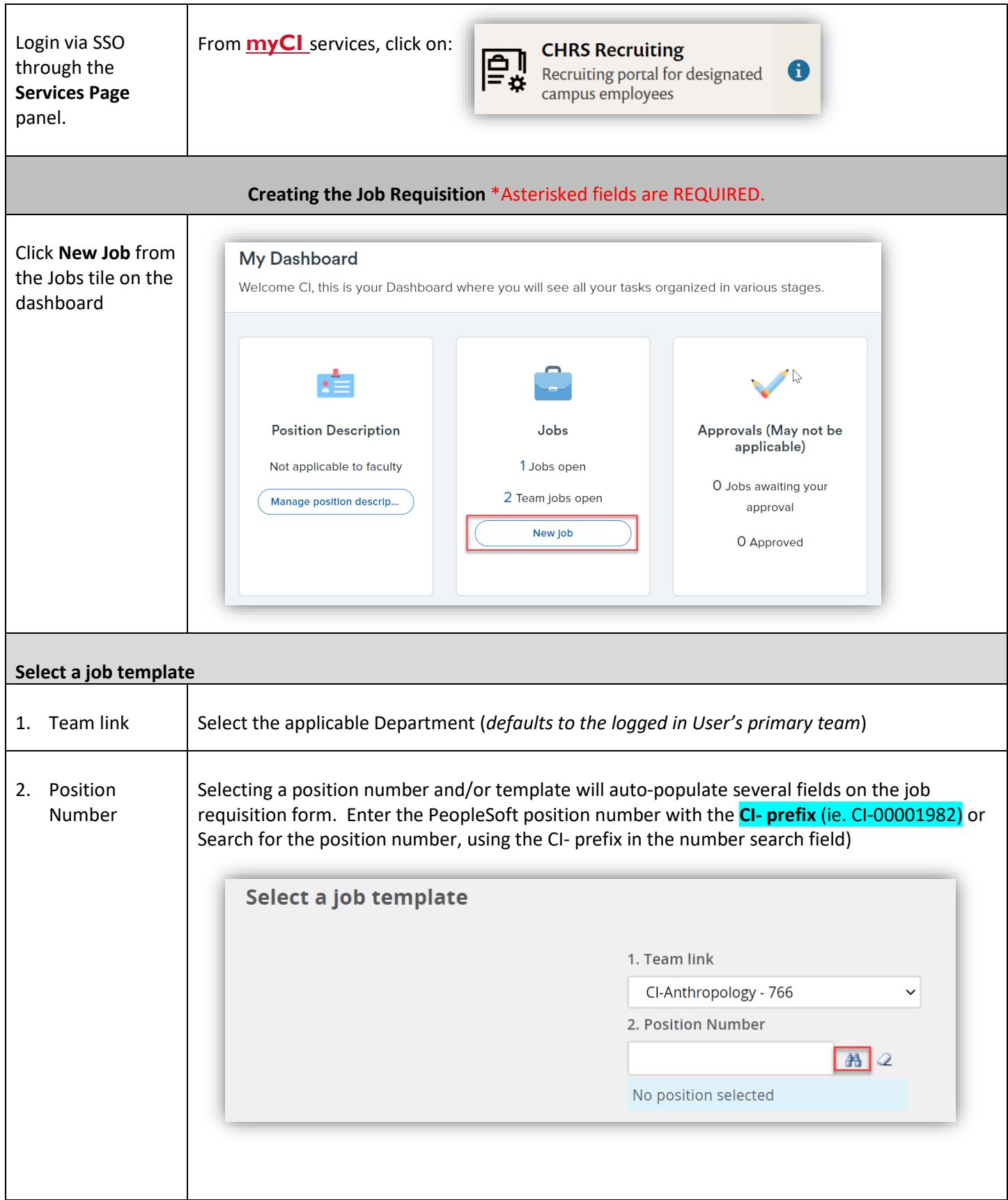

**NOTE:** *If the Position Number is not found in the look-up, please work with budget and program support to have a new position number added to PeopleSoft and imported to CHRS Recruiting.*

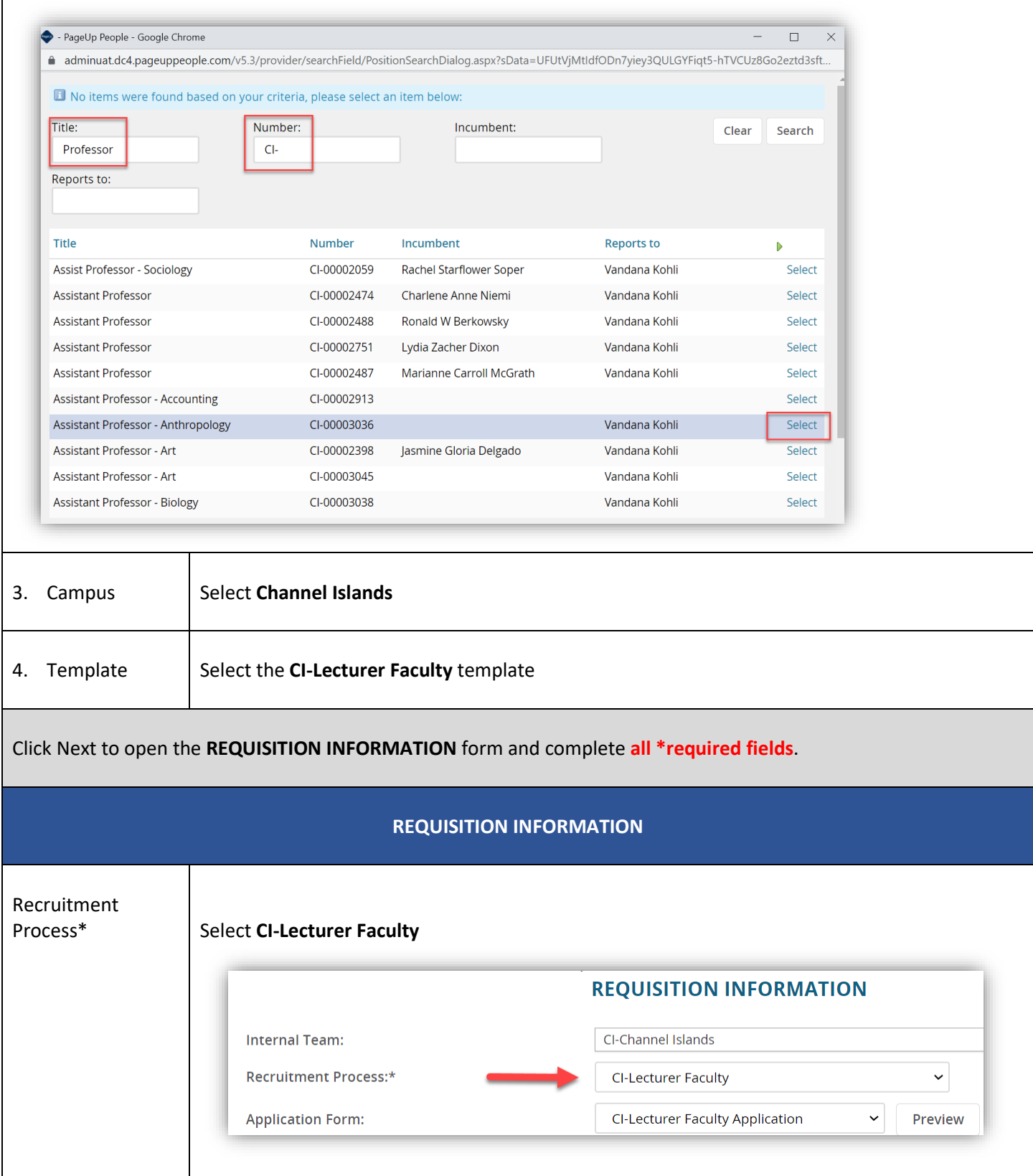

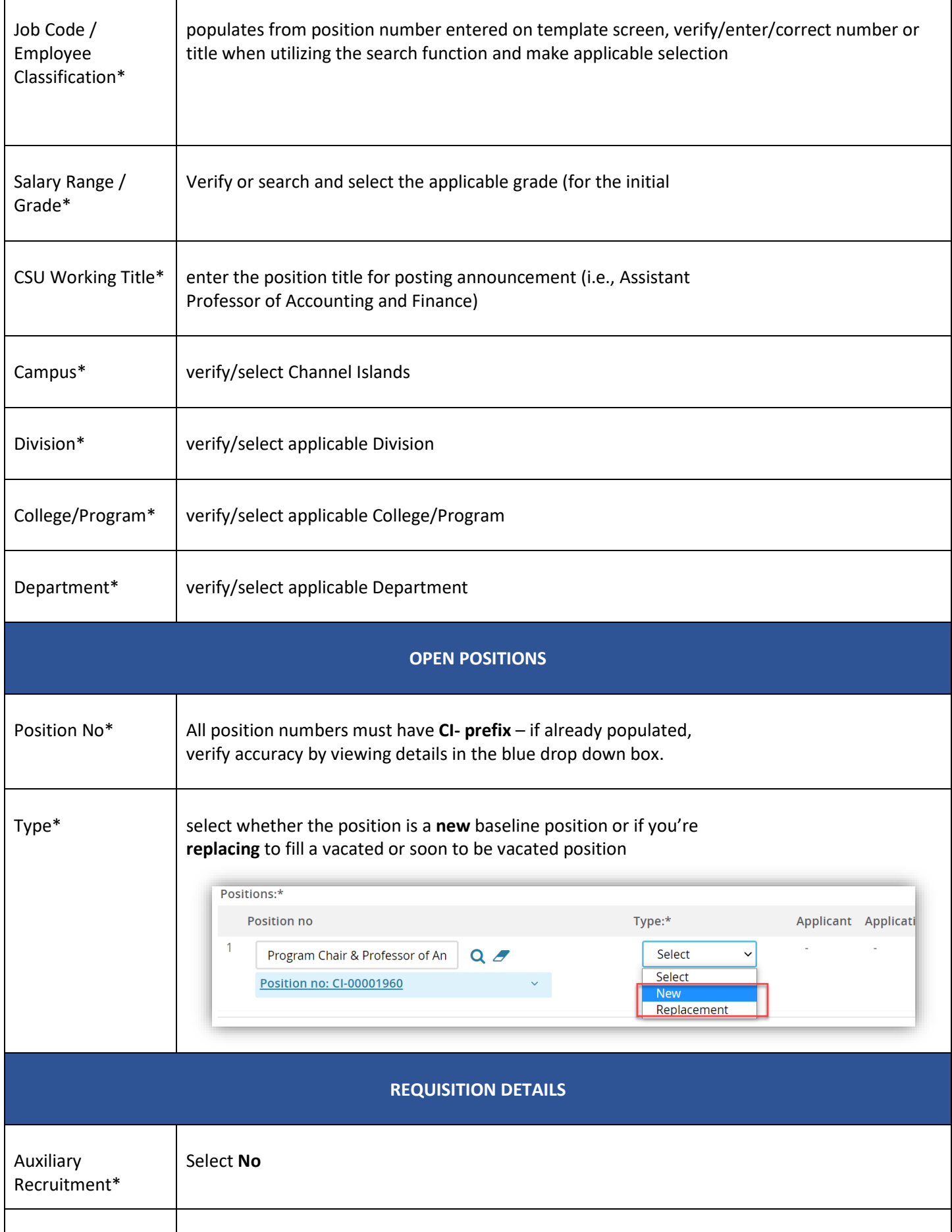

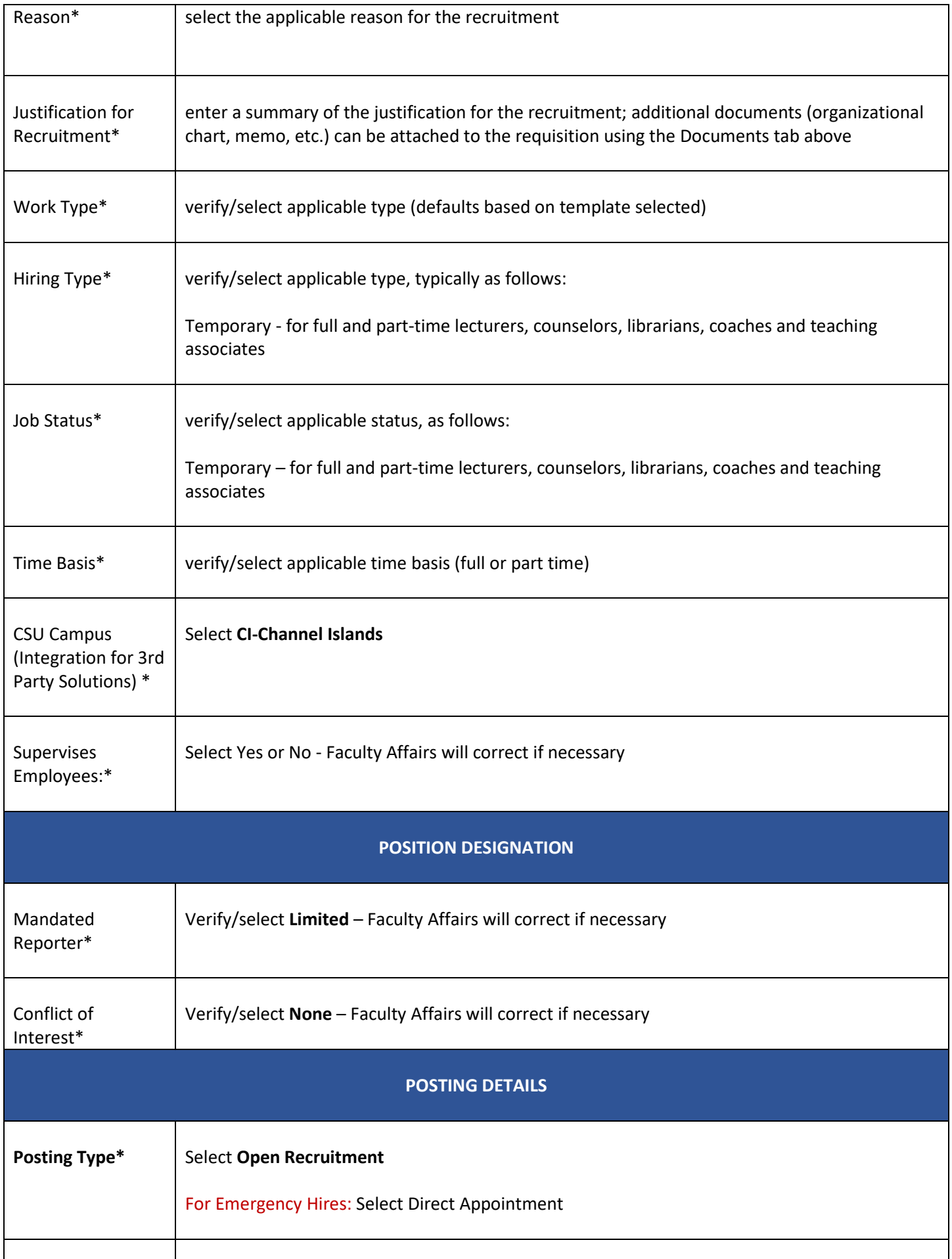

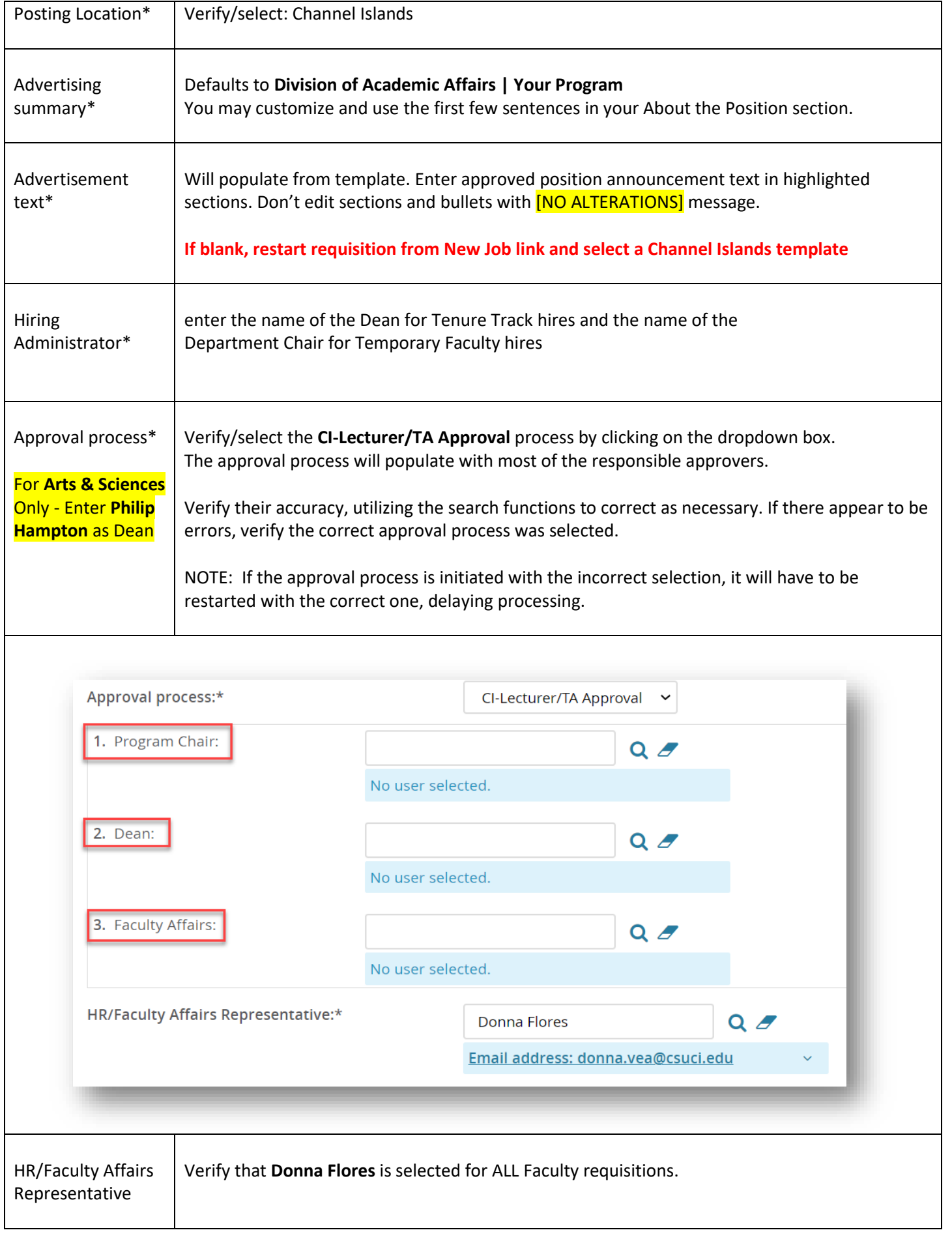

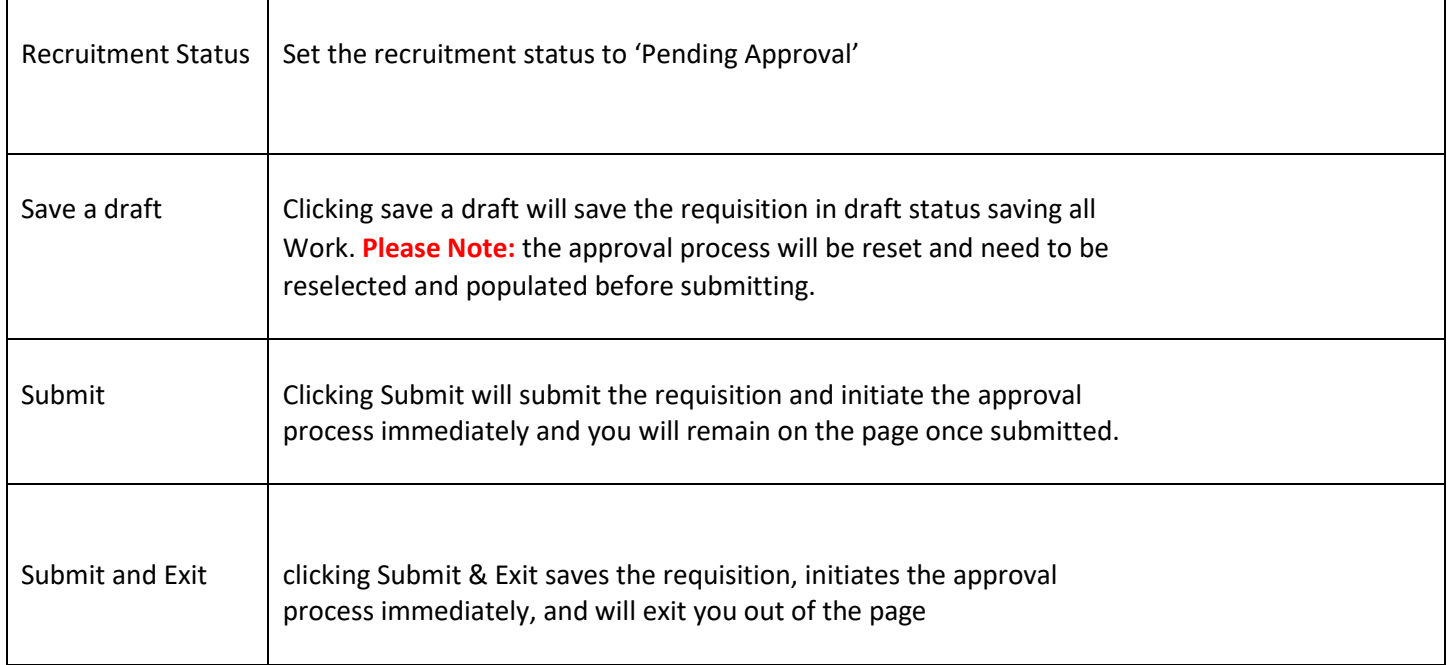